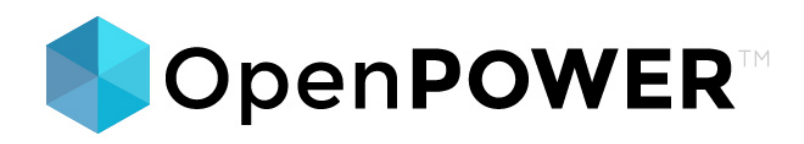

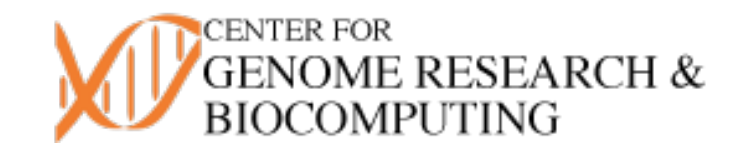

## **OpenPOWER GPU Development Infrastructure**

- Users get an account to access the head machine "openpower.cgrb.oregonstate.edu" using SSH/SCP/SFTP.
- Users can submit jobs using the SGE based scheduler system.
- Users can get command line access to individual processing machines with GPU processing and CAPI NVMe cards on processing hardware.
- Users can request more resources if needed by responding the email generated when their account was created.

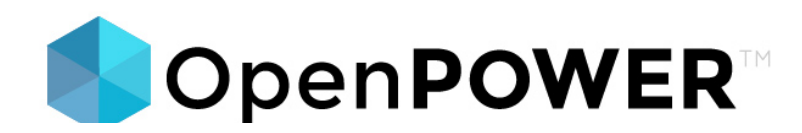

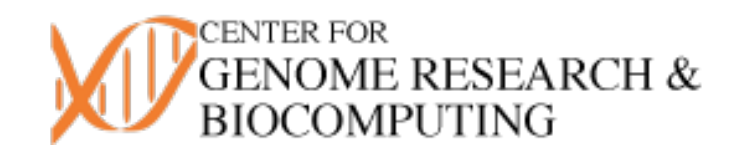

## OpenPOWER GPU Development Infrastructure

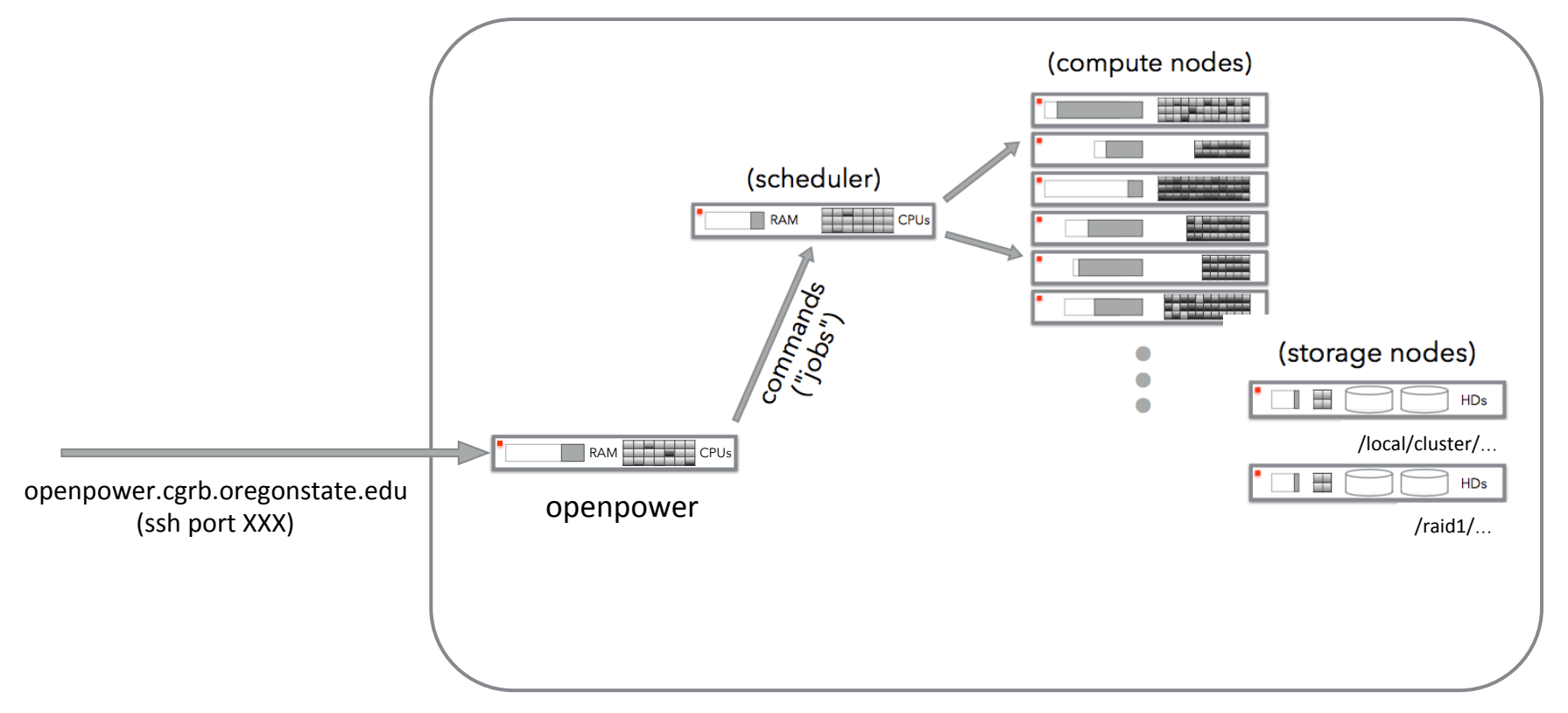

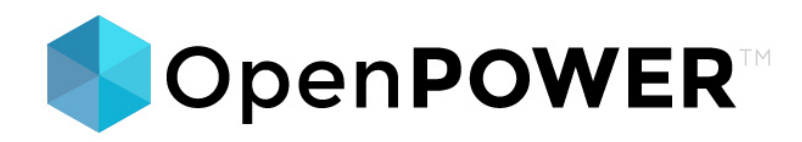

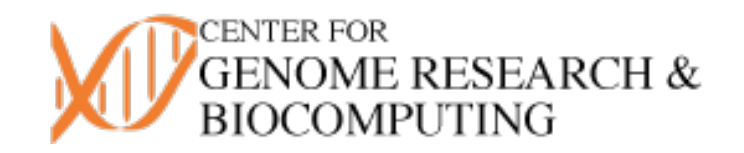

## **Running Jobs on the OpenPOWER GPU Development Infrastructure**

- Use "SGE\_Avail" to determine what computational resources are available to your account.
- Submit jobs with "SGE\_Batch" using quotes around the command you want to run
- Use "**qstat**" to monitor jobs that have been submitted to the cluster.
- If you would like to directly access a machine with a GPU use "**qrsh**" to check that machine out.
- Programs and tools are located under "/local/cluster" mount point.
- Tensorflow and other tools can be accessed through miniconda or can be installed by the user.

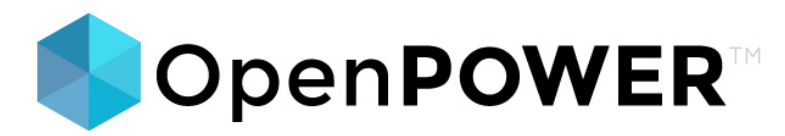

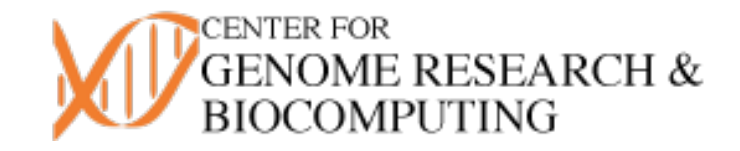

[Desktop-Computer:~ sullichr\$ ssh -p 822 openpower.cgrb.oregonstate.edu

Welcome to the Center For Genome Research Genome Cluster

System Summary (collected Sun May 20 21:46:02 PDT 2018)

- Hostname - CPU Usage (average) =  $\overline{98}$
- $=$  openpower
	-
- Memory in use (real) =  $\frac{51\%}{2}$ <br>
Total Memory<br>
Total Memory =  $\frac{51\%}{2}$ <br>
Total Swap<br>
Total Swap<br>
Total Swap<br>
Total Space =  $\frac{7}{2}$ <br>
7 GB<br>
Load Average = 0.23, 1.42, 3.02<br>
Total Space =  $\frac{10}{$
- - -
	- -
- Total Free Local Space =  $719.571$  GB
- $\overline{ }$  Total Used Local Space = 106.455 GB<br>- Private IP = 128.193.83.27
- Public IP  $= 128.193.83.27$

-={ this information can be obtained by running the command systat } = -

[sullichr@openpower ~]\$ uname -r 3.10.0-693.11.6.el7.ppc64le [sullichr@openpower ~]\$ cat /etc/redhat-release CentOS Linux release 7.4.1708 (AltArch)

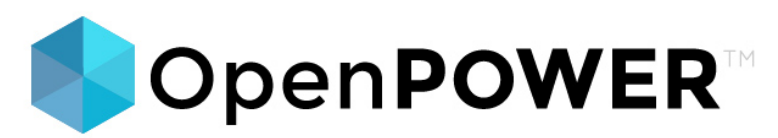

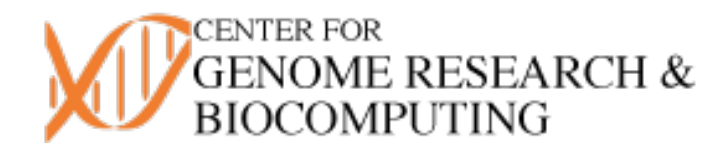

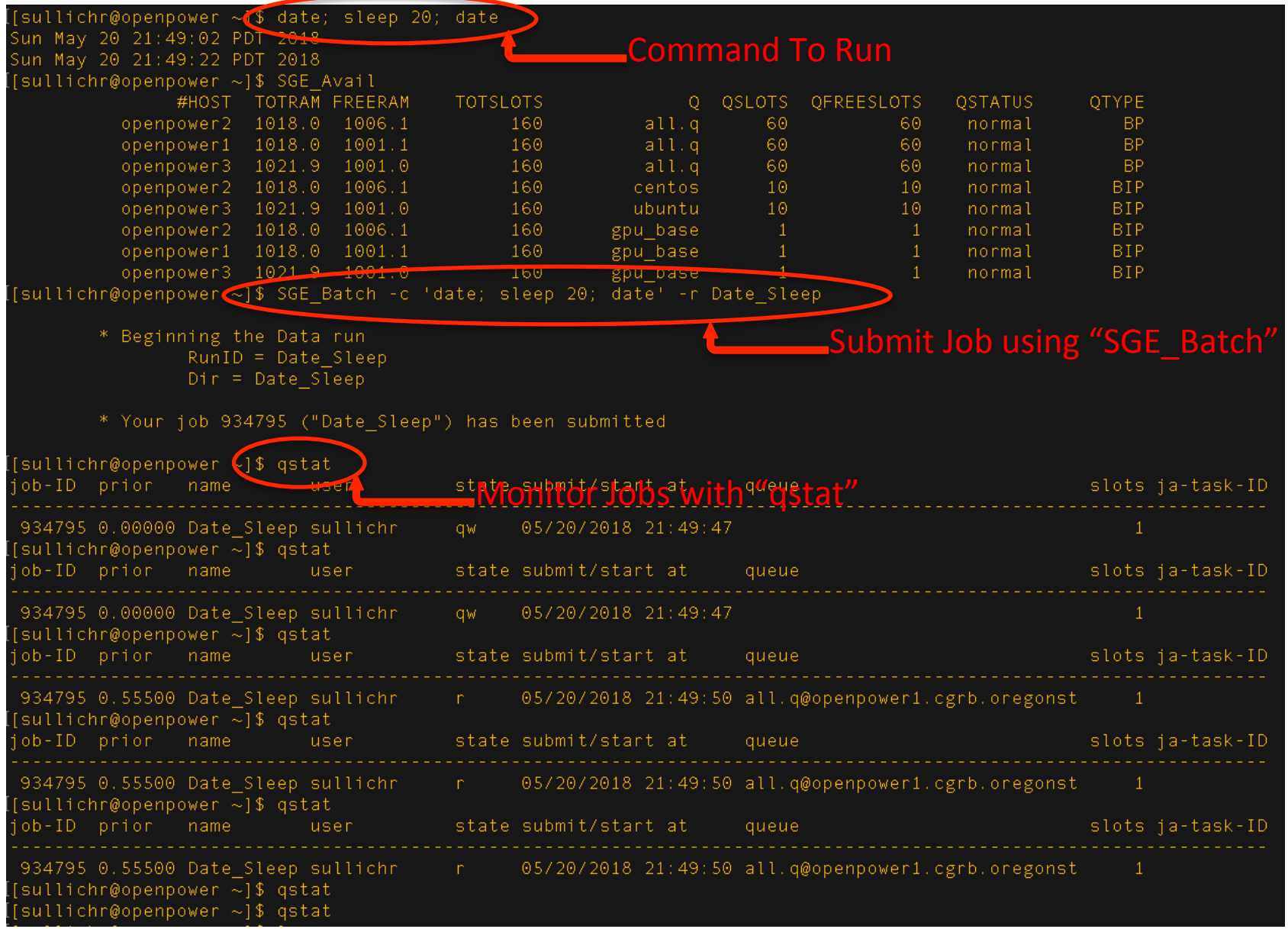

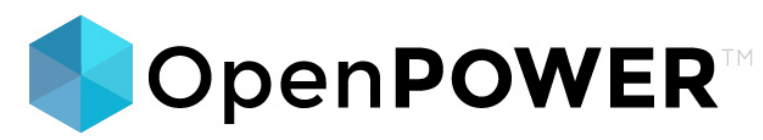

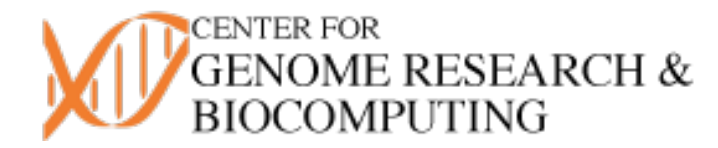

## **Tensorflow Example**

sullichr@openpower2 ~]\$ source /local/cluster/PPC64LE/miniconda2/source conda.(csh/sh) [sullichr@openpower2 ~]\$ which pythoh pythoh: Command not found. [sullichr@openpower2 ~]\$ source /local/cluster/PPC64LE/miniconda2/source conda.(csh/sh) [sullichr@openpower2 ~]\$ which python /local/cluster/PPC64LE/miniconda2/bin/python [sullichr@openpower2 ~]\$ python Python 2.7.14 |Anaconda, Inc.| (default, Feb. 2 2018, 12:38:40)  $[GC 7.2.0]$  on  $linux2$ Type "help", "copyright", "credits" or "license" for more information. >>> import tensorflow as tf >>> hello = tf.constant('Hello, TensorFlow!')  $>>$  sess = tf. Session() 2018-05-20 22:25:16.081428: I tensorflow/core/common runtime/gpu/gpu device.cc:940] Found device 0 with properties: name: Tesla P100-SXM2-16GB major: 6 minor: 0 memoryClockRate (GHz) 1.4805 pciBusID 0002:01:00.0 Total memory: 15.89GiB Free memory:  $15.6061B$ 2018-05-20 22:25:16.188606: W tensorflow/stream executor/cuda/cuda driver.cc:523] A non-primary context 0x1001aa67450 exists before initializing the StreamExecutor. We haven't verified StreamExecutor works with that. 2018-05-20 22:25:16.190420: I tensorflow/core/common runtime/gpu/gpu device.cc:940] Found device 1 with properties: name: Tesla P100-SXM2-16GB major: 6 minor: 0 memoryClockRate (GHz) 1.4805 ociBusID 0006:01:00.0 Total memory: 15.89GiB Free memory: 15.60GiB 2018-05-20 22:25:16.190610: I tensorflow/core/common runtime/gpu/gpu device.cc:8321 Peer access not supported between device ordinals 0 and 1 2018-05-20 22:25:16.190651: I tensorflow/core/common runtime/gpu/gpu device.cc:832] Peer access not supported between device ordinals 1 and 0 2018-05-20 22:25:16.190714: I tensorflow/core/common\_runtime/gpu/gpu\_device.cc:961] DMA: 0 1 2018-05-20 22:25:16.190739: I tensorflow/core/common runtime/gpu/gpu device.cc:971] 0: Y N 2018-05-20 22:25:16.190763: I tensorflow/core/common\_runtime/gpu/gpu\_device.cc:971] 1: N Y 2018-05-20 22:25:16.190808: I tensorflow/core/common\_runtime/gpu/gpu\_device.cc:1030] Creating TensorFlow device (/gpu :0) -> (device: 0, name: Tesla P100-SXM2-16GB, pci bus id: 0002:01:00.0) 2018-05-20 22:25:16.190837: I tensorflow/core/common\_runtime/gpu/gpu\_device.cc:1030] Creating TensorFlow device (/gpu :1) -> (device: 1, name: Tesla P100-SXM2-16GB, pci bus id: 0006:01:00.0) >>> print(sess.run(hello)) Hello, TensorFlow!  $s$ ullichr@openpower2 ~]\$  $\Box$